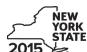

Department of Taxation and Finance

# IT-611.1 Claim for Brownfield Redevelopment Tax Credit

For Qualified Sites Accepted into the Brownfield Cleanup Program on or After June 23, 2008, and Prior to July 1, 2015

Tax Law - Sections 21 and 606(dd) Calendar-year filers, mark an X in the box:

|      | ,                                                                                                    | Ot                                                                                                    | her filers enter tax       | period:                   |                              |  |
|------|----------------------------------------------------------------------------------------------------|----------------------------------------------------------------------------------------------------|----------------------------|---------------------------|------------------------------|--|
|      |                                                                                                    | be                                                                                                    | ginning                    | aı                        | nd ending                    |  |
|      | a separate Form IT-611.1 for each Certificate of Cor personal income tax return, Form IT-201, IT-203, I                                                                                        |                                                                                                    |                            |                           |                              |  |
| Na   | me(s) as shown on return                                                                                                    |                                                                                                    |                            | Identifyin                | ng number as shown on return |  |
|      |                                                                                                    |                                                                                                    |                            |                           |                              |  |
| A    | Did the Department of Environmental Conservation<br>Cleanup Program <b>on or after</b> June 23, 2008, and                                                                                      |                                                                                                    |                            | A                         | Yes No                       |  |
|      | If Yes, complete Form IT-611.1 to claim the brownfi accepted <b>prior to</b> June 23, 2008, do not complet Redevelopment Tax Credit, For Qualified Sites A June 23, 2008, to claim the credit. | te this form; instead use f                                                                                                    | Form IT-611, <i>Clair</i>  | n for Browi               |                              |  |
|      | If No, and the site was accepted on or after July 1, Claim for Brownfield Redevelopment Tax Credit, Program on or After July 1, 2015, to claim the credit                                      | For Qualified Sites Accep                                                                                                    |                            |                           |                              |  |
| 3c   | hedule A – Brownfield site identifying in                                                                                                    | formation (see instru                                                                                                    | ctions, Form IT-61         | 1.1-I, for a              | ssistance)                   |  |
| В    | Enter the date of execution of the Brownfield Clean for which you are claiming the credit (mm-dd-yyyy)                                                                                         |                                                                                                    |                            |                           | 3                            |  |
| С    | Enter the following information as listed on the CO                                                                                                    | C issued by DEC for the                                                                                                    | qualified site; <b>sub</b> | mit a copy                | of the COC.                  |  |
| Site | e name                                                                                                    |                                                                                                    | Site loca                  | tion                      |                              |  |
|      |                                                                                                    | Municipality                                                                                                    | Co                         | ounty                     |                              |  |
| DE   | C region                                                                                                    | Division of Environmental R                                                                                                    | emediation (DER) s         | ite number                | Date COC was issued          |  |
| D    | If applicable, enter the date the COC was transferred qualified site (mm-dd-yyyy). <b>Submit a copy</b> of the                                                                                 | The state of the state of the s |                            | rm D                      | )                            |  |
| E    | Is the qualified site for which the COC was issued I                                                                                                    | by the DEC located within                                                                                                    | l                          |                           |                              |  |
|      | an environmental zone (EN-Zone)?                                                                                                    |                                                                                                    |                            | E                         | Yes L No L                   |  |
| F    | an environmental zone (EN-Zone)?  If Yes, enter the percent of the qualified site located                                                                                                    |                                                                                                    |                            |                           |                              |  |
|      |                                                                                                    | d within an EN-Zone<br>m the Department of Stat                                                                                                    | e that the qualifie        | <b>F</b>                  | =  %                         |  |
| G    | If Yes, enter the percent of the qualified site located Mark an <b>X</b> in the box if you received notification fro                                                                           | d within an EN-Zone<br>m the Department of Stat<br>Submit supporting docun                                                                                                    | e that the qualifie        | <b>F</b><br>d<br><b>G</b> | %                            |  |

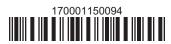

# **Schedule B – Credit components** (see instructions)

|                           |      | Α                                                                                        | В                                                    | С          |
|---------------------------|------|------------------------------------------------------------------------------------------|------------------------------------------------------|------------|
|                           |      | (see instructions)                                                                       | Date costs paid or incurred imm-dd-yyyy; see instr.) |            |
|                           |      |                                                                                          | uu yyyy, 000 iiioii.)                                | .(         |
|                           |      |                                                                                          |                                                      |            |
|                           |      |                                                                                          |                                                      | .(         |
| 1 Total of colu           | mn C | amounts from additional list(s), if any                                                  | 1                                                    | .(         |
|                           |      | nounts (include any amount from line 1)                                                  |                                                      | .(         |
|                           |      | , , , , , , , , , , , , , , , , , , , ,                                                  |                                                      | -          |
| 3 Applicable p            | erce | ntage (see instructions)                                                                 | 3                                                    | %          |
| 4 Site prepara            | tion | credit component (multiply line 2 by line 3)                                             | 4                                                    |            |
| Partner                   | 5    | Enter your share of the site preparation credit component from y partnership(s)          |                                                      | .(         |
| corporation<br>hareholder | 6    | Enter your share of the site preparation credit component from y S corporation(s)        | our                                                  | .(         |
| Beneficiary               | 7    | Enter your share of the site preparation credit component from the estate(s) or trust(s) | ne                                                   | .(         |
|                           | 8    | Total site preparation credit component (add lines 4 through 7; see                      |                                                      | .(         |
|                           |      |                                                                                          |                                                      |            |
| art 2 – On-sit            | e gr | oundwater remediation credit component (see instruction                                  | -                                                    |            |
|                           |      | A Description of groundwater remediation costs                                           | <b>B</b> Date costs paid or                          | C<br>Costs |
|                           |      | (see instructions)                                                                       | incurred                                             | Costs      |

|                           |       | A                                                                                  | В                                                    | С     |
|---------------------------|-------|------------------------------------------------------------------------------------|------------------------------------------------------|-------|
|                           |       | Description of groundwater remediation costs (see instructions)                    | Date costs paid or incurred (mm-dd-yyyy; see instr.) | Costs |
|                           |       |                                                                                    |                                                      | .00   |
|                           |       |                                                                                    |                                                      | .00   |
|                           |       |                                                                                    |                                                      | .00   |
|                           |       |                                                                                    |                                                      |       |
| 9 Total of colu           | mn C  | amounts from additional list(s), if any                                            |                                                      | .00   |
| 0 Add column              | C an  | ounts (include any amount from line 9)                                             | 10                                                   | .00   |
|                           |       |                                                                                    |                                                      |       |
| 1 Applicable p            | ercei | tage (see instructions)                                                            | 11                                                   | %     |
|                           |       |                                                                                    |                                                      |       |
| 2 On-site grou            | ndwa  | ter remediation credit component (multiply line 10 by line                         | 11)                                                  | .00   |
|                           |       |                                                                                    |                                                      |       |
| Partner                   | 13    | Enter your share of the on-site groundwater remediation                            | on credit component                                  |       |
| Partner                   |       | from your partnership(s)                                                           |                                                      | 0.6   |
| artifor                   |       | from your partnership(s)                                                           | 13                                                   | .00   |
|                           | 14    | •                                                                                  |                                                      | .00   |
| S corporation             | 14    | Enter your share of the on-site groundwater remediation                            | on credit component                                  |       |
| S corporation shareholder | 14    |                                                                                    | on credit component                                  |       |
| S corporation             |       | Enter your share of the on-site groundwater remediation from your S corporation(s) | on credit component 14 on credit component           | 00.   |
| S corporation shareholder |       | Enter your share of the on-site groundwater remediation from your S corporation(s) | on credit component                                  | .00.  |

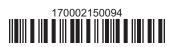

.00

#### Part 3 - Tangible property credit component

| Description of (list each item | quali<br>separ | A fied tangible property ately; see instructions) | <b>B</b> Principal use (see instructions)                                               | C Date placed in service (mm-dd-yyyy) | Life<br>(years; see |                   | Cost or other basis (see instructions) |     |
|--------------------------------|----------------|---------------------------------------------------|-----------------------------------------------------------------------------------------|---------------------------------------|---------------------|-------------------|----------------------------------------|-----|
|                                |                |                                                   |                                                                                         |                                       |                     |                   |                                        | .00 |
|                                |                |                                                   |                                                                                         |                                       |                     |                   |                                        | .00 |
|                                |                |                                                   |                                                                                         |                                       |                     |                   |                                        | .00 |
| 17 Total of colur              | nn E           | amounts from additiona                            | al list(s), if any                                                                      |                                       |                     | 17                |                                        | .00 |
|                                |                |                                                   | nt from line 17)                                                                        |                                       |                     | 18                |                                        | .00 |
| 20b Tangible prop              | erty           | component limitation for                          | nent (see instructions)or the qualified site (see instrue current tax year for the qual | ctions)                               |                     | 20a<br>20b<br>20c |                                        | .00 |
|                                | -              |                                                   | instructions)                                                                           |                                       |                     | _                 |                                        | .00 |
| Partner                        | 21             |                                                   | e tangible property credit con                                                          |                                       |                     | 21                |                                        | .00 |
| S corporation shareholder      | 22             | Enter your share of the                           | tangible property credit con                                                            | nponent from your                     | ,                   | 22                |                                        | .00 |
| Beneficiary                    | 23             | Enter your share of the                           | e tangible property credit con                                                          | ponent from the                       |                     |                   |                                        |     |
|                                | 24             |                                                   | credit component (add lines 20                                                          |                                       |                     | 23                |                                        | .00 |
|                                |                | . J.a. tarigible property                         | o. care corriportorie (add mico 20                                                      | ugii , i i i i i                      | 00/                 | 47                |                                        | •00 |

Fiduciaries: Complete Schedule D.

Individuals: Enter the line 25 amount on line 26.

#### Schedule C – Partnership, S corporation, estate, and trust information (see instructions)

If you were a partner in a partnership, a shareholder of a New York S corporation, or a beneficiary of an estate or trust and received a share of the brownfield redevelopment tax credit from that entity, complete the following information for each partnership, New York S corporation, estate, or trust. For *Type*, enter *P* for partnership, *S* for S corporation, or *ET* for estate or trust.

| Name | Type | Employer ID number |
|------|------|--------------------|
|      |      |                    |
|      |      |                    |
|      |      |                    |
|      |      |                    |
|      |      |                    |
|      |      |                    |

# Schedule D - Beneficiary's and fiduciary's share of credit components and recapture of credit (see instr.)

| Α                                                          | В                  | С                                          | D                                           | E                                                                  | F                            |
|------------------------------------------------------------|--------------------|--------------------------------------------|---------------------------------------------|--------------------------------------------------------------------|------------------------------|
| Beneficiary's name<br>(same as on Form IT-205, Schedule C) | Identifying number | Share of site preparation credit component | Share of tangible property credit component | Share of on-site<br>groundwater<br>remediation credit<br>component | Share of recapture of credit |
| Total                                                      |                    | .00                                        | .00                                         | .00                                                                | .00                          |
|                                                            |                    | .00                                        | .00                                         | .00                                                                | .00                          |
|                                                            |                    | .00                                        | .00                                         | .00                                                                | .00                          |
| Fiduciary                                                  |                    | .00                                        | .00                                         | .00                                                                | <b>.</b> 00                  |

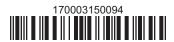

| Schedule E - Cor | mputation c | of credit                                                  |     |     |
|------------------|-------------|------------------------------------------------------------|-----|-----|
| Individuals      | 26          | Enter the amount from line 25                              | 26  | .00 |
|                  | 27a         | Enter the amount from Schedule D, Fiduciary line, column C | 27a | .00 |
| Fiduciaries      | 27b         | Enter the amount from Schedule D, Fiduciary line, column D | 27b | .00 |
|                  | 27c         | Enter the amount from Schedule D, Fiduciary line, column E | 27c | .00 |
|                  | •           |                                                            |     |     |
|                  |             | (add lines 26 through 27c; see instructions)               | 28  | .00 |

## Schedule F - Recapture of credit (see instructions)

#### Tangible property that ceases to be in qualified use

| A Description of property | B Date property was placed in service (mm-dd-yyyy) | C Date property ceased to qualify (mm-dd-yyyy) | D<br>Life<br>(months) | E<br>Unused<br>life<br>(months) | F<br>Percentage<br>(E ÷ D) | G<br>Tangible property<br>credit component<br>previously allowed | H Recaptured tangible property credit component (F × G) |
|---------------------------|----------------------------------------------------|------------------------------------------------|-----------------------|---------------------------------|----------------------------|------------------------------------------------------------------|---------------------------------------------------------|
|                           |                                                    |                                                |                       |                                 |                            | .00                                                              | .00                                                     |
|                           |                                                    |                                                |                       |                                 |                            | .00                                                              | .00                                                     |
|                           |                                                    |                                                |                       |                                 |                            | .00                                                              | .00                                                     |

## Recapture if COC is revoked

31.0032Site preparation credit component previously allowed (see instructions).32.0033On-site groundwater remediation credit component previously allowed (see instructions).33.0034Total recapture of brownfield redevelopment tax credit (add lines 30 through 33)34.00

Individuals and partnerships: Enter the line 34 amount on line 35.

Fiduciaries: Include the line 34 amount on the Total line of Schedule D, column F.

## **Schedule G – Summary of recapture of credit** (see instructions)

| 35 | Individual's and partnership's recapture of credit (from line 34)                        | 35 | .00 |
|----|------------------------------------------------------------------------------------------|----|-----|
| 36 | Beneficiary's share of recapture of credit (see instructions)                            | 36 | .00 |
| 37 | Partner's share of recapture of credit (see instructions)                                | 37 | .00 |
| 38 | S corporation shareholder's share of recapture of credit (see instructions)              | 38 | .00 |
| 39 | Fiduciaries: enter your share of amount from Schedule D, <i>Fiduciary</i> line, column F | 39 | .00 |
| 40 | Total (add lines 35 through 39)                                                          | 40 | .00 |

Individuals: Enter the line 40 amount and code 170 on Form IT-201-ATT, line 20, or Form IT-203-ATT, line 19.

Fiduciaries: Include the line 40 amount on Form IT-205, line 12.

Partnerships: Enter the line 40 amount and code 170 on Form IT-204, line 148.

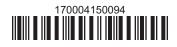